# **02 Objetivos**

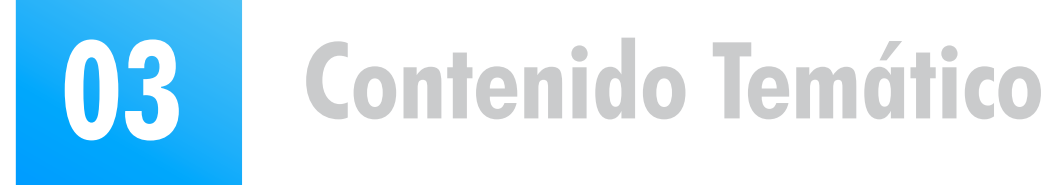

- **Seleccionar la mejor ruta para la línea de transmisión.**
- **Aplicar los criterios de diseño en base a normativa internacional y local.**
- **Realizar los cálculos mecánicos, eléctricos y especiales de líneas de transmisión.**
- **Utilizar herramientas de software especializado de diseño de líneas de transmisión.**

**Temario**

## **Módulo 1: Selección de Ruta**

3.5 Normativa internacional ASCE74 -NESC ANSI C2 y local.

### **Módulo 2: Modelos de Líneas y Regulación de Tensión**

- 5.4 Gráficas de esfuerzo-deformación.
- 5.5 Efecto corona.
- 5.6 Cálculos eléctricos con software de diseño.
- 2.1 Líneas cortas, medianas y largas.
- 2.2 Parámetros de una línea.
- 2.3 Parámetros de secuencias: cálculo y medición.
- 2.4 Cálculos para la regulación de tensión.
- 2.5 Taller práctico con el uso de software especializado.
- 5.1 Efectos de la sobrecarga y temperatura.
- 5.2 Cálculo de la capacidad según IEEE 738 5.3 Capacidad de cables de guarda.
- 1.7 Normativa internacional y local.

## **Módulo 3: Criterios de Diseño**

3.1 Cargas debido al viento y al hielo.

3.2 Conductores: Límites, tabla de tendido y templado.

- 3.3 Cargas para el cálculo de estructuras.
- 3.4 Distancias mínimas y espaciamiento.

**ductores, aisladores, estructuras de soporte (o pilones), hardware de conexión, buen anclaje a tierra mientras se satisfacen innumerables normas técnicas, regulaciones y pautas dirigidas a la seguridad y**  la confiabilidad.

### **Módulo 5: Cálculos Eléctricos**

### **Módulo 6: Reportes de Cálculos y Documentación de Diseño**

#### **CURSO DE ESPECIALIZACIÓN ONLINE - ASÍNCRONO**

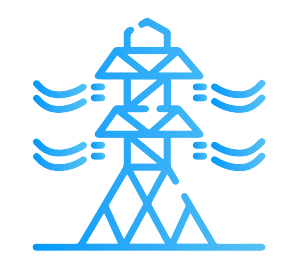

## **Módulo 7: Cálculos Especiales**

- 6.1 Reporte de cálculo mecánico de conductores.
- 6.2 Planos de planta y perfil.
- 6.3 Tablas de tendido de conductores.
- 6.4 Planillas de estructuras.
- 6.5 Distancias al terreno y a objetos circundantes.
- 6.6 Memorias de cálculos.
- 6.7 Reporte del cálculo térmico.
- 6.8 Planos detallados de la línea.
- 1.1 El sistema de transmisión.
- 1.2 Estructuras. Tipos de vanos. Cargas.
- 1.3 Proceso del diseño.
- 1.4 Selección de la ruta. Estudio de ruta.1.5 Levantamiento Topográfico.
	- 1.6 Evaluación ambiental, arqueológica y geológica.
- 4.6 Cálculo de tensiones y flechas. Norma IEC 60826.
- 4.7 Dispositivos amortiguadores.
- 4.8 Cálculos mecánicos con software de diseño.

El término "eléctrica" simplemente implica que lo **principal es la transmisión de energía eléctrica. Pero este transporte de energía también requiere con-**

- 7.1 Blindaje contra descargas atmosféricas.
	- 7.1.1 Tasa de fallas km/año según IEEE 1243-1997.
	- 7.1.2 Ángulo de apantallamiento.
- 7.2 Diseño del Aislamiento.
	- 7.2.1 Efecto de la altitud. Distancia de fuga.
	- 7.2.2 Contaminación. Coordinación de aislamiento.
- 7.3 Sistema de Puesta a Tierra
	- 7.3.1 Resistividad del terreno. Diseño de puesta a tierra.

## **Módulo 4: Cálculos Mecánicos**

- 4.1 Tendido de conductores y cables de guarda.
- 4.2 Distancias mínimas y espaciamiento.
- 4.3 Selección de soportes.
- 4.4 Vano vertical y horizontal.
- 4.5 Árbol de carga. Hipótesis para el cálculo.

# **01 Introducción**

**En este curso se explicarán los criterios y recomendaciones para llevar a cabo el diseño de una línea de transmisión de alta y extra tensión, y se utilizarán herramientas de software especializados en diseño de líneas.** 

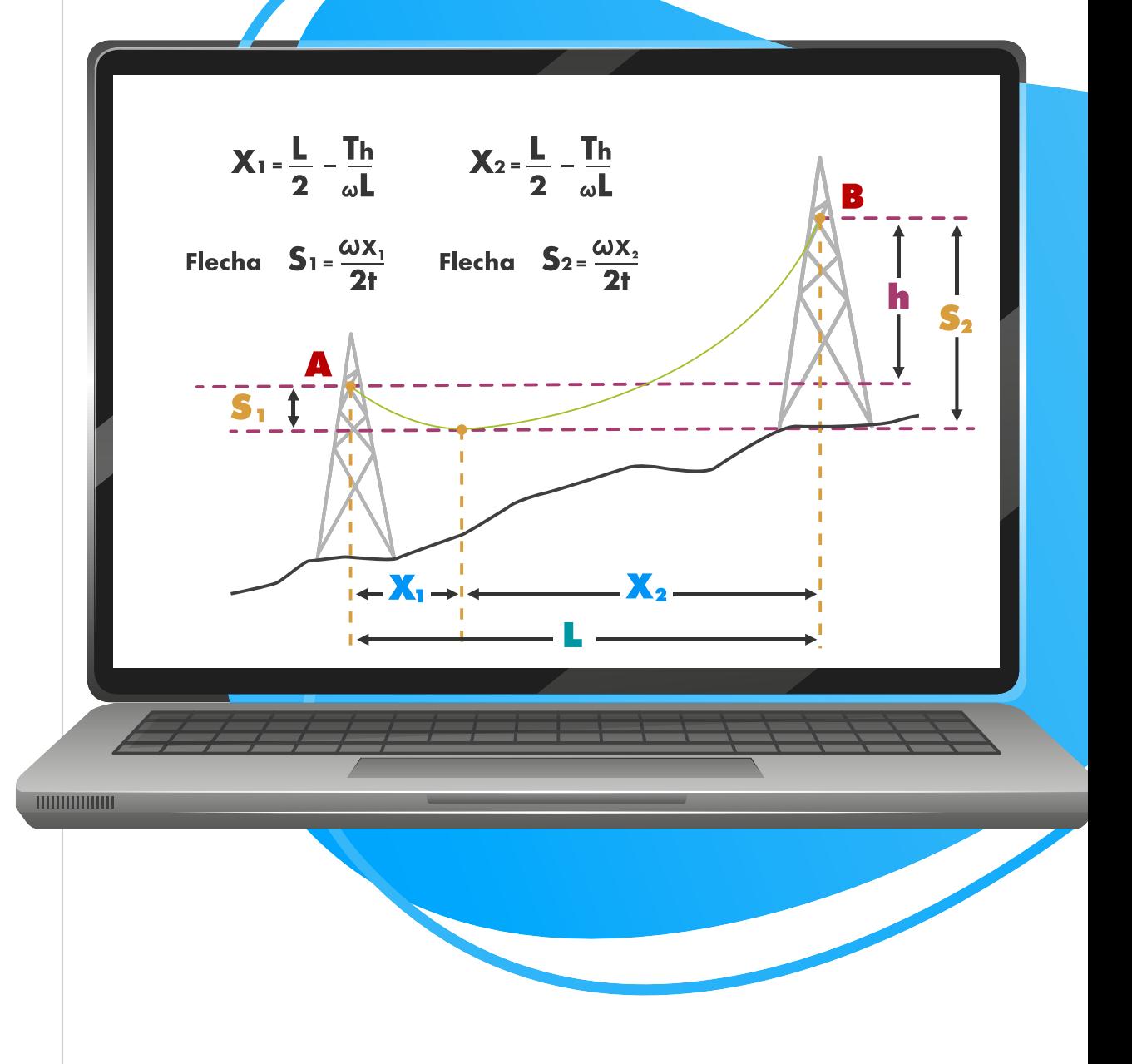

## **Diseño de Líneas de Transmisión**

**A través de la invención y desarrollo del transformador se dio un gran paso en la industria eléctrica, ya que hizo posible que se pudiera elevar las tensiones a magnitudes muy altas, y por lo tanto transmitir la energía a grandes distancias a través de las líneas de transmisión eléctricas.**

# **04 Información General**

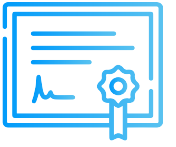

## **Certificado**

## **Modalidad**

Inel otorgará un Certificado a los que cumplan con la aprobación del Curso Diseño de Líneas de Transmisión.

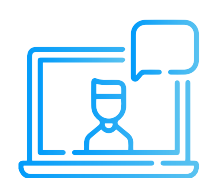

**SI** 

### **Medios de Pago**

Las clases son asíncronas, accede a tu curso mediante nuestra plataforma la cual se encuentra activa las 24 horas para que puedas tomar las sesiones de acuerdo a tu disponibilidad.

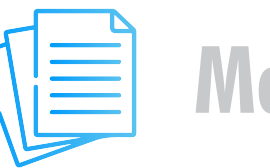

## **Material**

## **Videos**

**Síguenos**

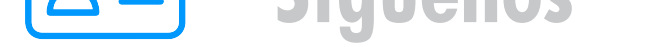

Al inscribirte accederás a todo el material del curso descargable: diapositivas, normas, tutoriales, ejercicios, archivos de simulación, etc.

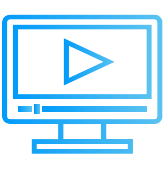

**Cuenta Corriente en Soles:** 200-3002051700 Beneficiario: Ingeniería y Energía Inel E.I.R.L.

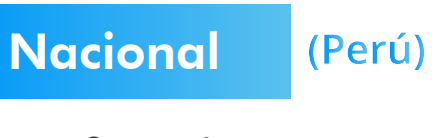

Los vídeos de las clases se accederán por nuestra plataforma https://inelinc.com/. Los vídeos podrán ser vistos, pero no descargados. Sin embargo, tendrás acceso para toda la vida al curso.

**Internacional** (Fuera de Perú) **Link de pago: TUKUY https://inel.tukuy.club/**

## **Descuentos**

# **Formalización**

**Transferencia mediante Interbank**

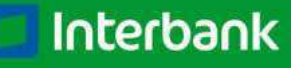

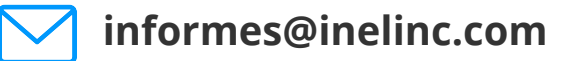

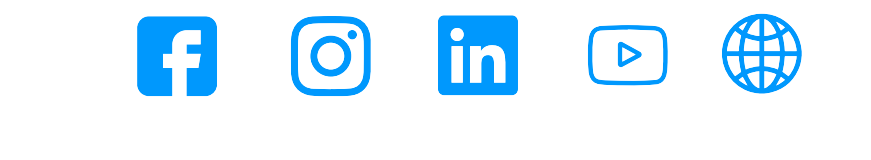

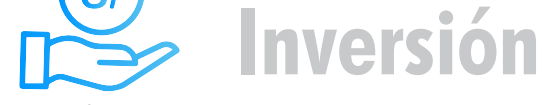

#### **CONTACTO**

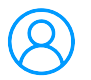

**Transferencia interbancaria**

#### **Transferencia Interbancaria Internacional**

Para ello solicitar los respectivos datos. Si opta por esta alternativa, se añadirá 70 USD al monto final por comisión de los gastos bancarios.

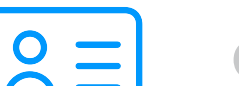

#### **PASO 2**

 **Luego deberá ingresar sus datos personales y de facturación en el siguiente link:** 

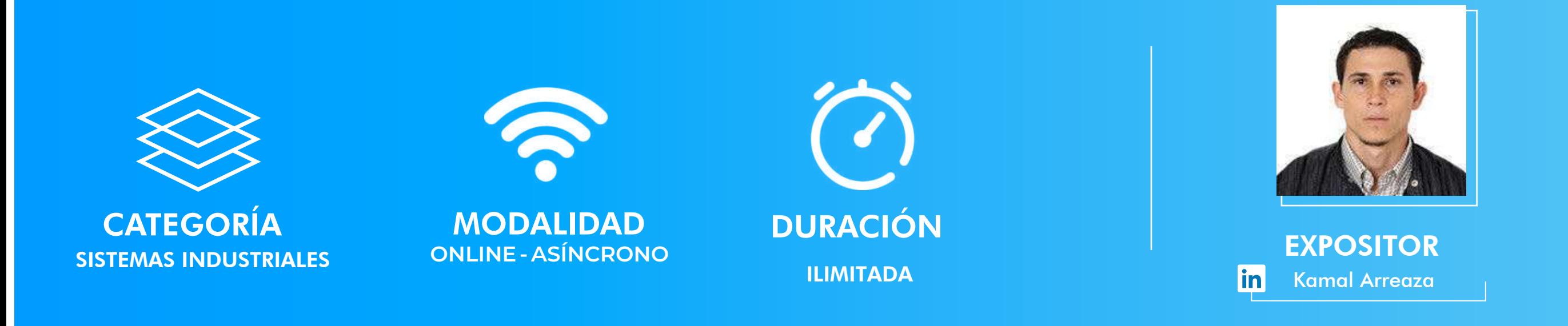

**Código de Cuenta Interbancario (CCI):** 003-200-003002051700-36

**Beneficiario:** Ingeniería y Energía Inel E.I.R.L.

**Documento de Beneficiario (RUC) : 20602273637** 

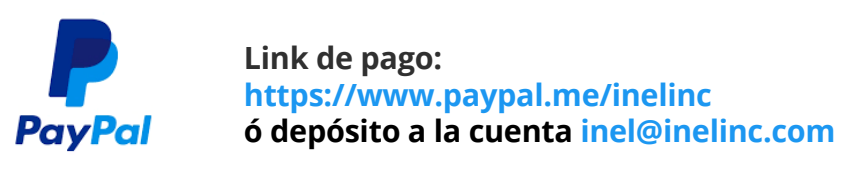

**Ejecutiva comercial: Annel Pillaca**

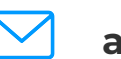

**annelpillaca@inelinc.com**

**+51 957 [744 0](https://wa.me/51957744099)99**

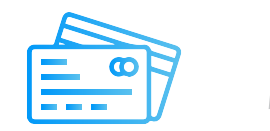

**Si desea realizar el pago a una cuenta BCP, BBVA o Scotiabank solicitarnos los datos.**

#### **PASO 1**

**Una vez realizado el depósito o transferencia es necesario enviar el comprobante de pago (soporte de la consignación) al correo informes@inelinc.com.**

**Consulta por nuestros descuentos con tu**  $\bullet$ **asesor comercial.**

#### **Nota:**

**Los descuentos vencen en 5 días luego de recibir la información.**

**Pago con cualquier tipo de tarjeta crédito o débito:**

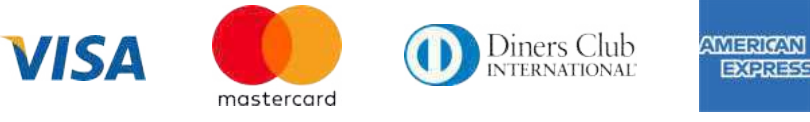

**Tarifa de Profesionales:**  $\bullet$ S/.750 soles o \$195 dólares (inc.impuestos).

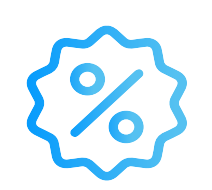

**[https://bit.ly/INEL\\_Inscripción\\_CP\\_20\\_39](https://forms.office.com/pages/responsepage.aspx?id=oIJKH8fqIEiZMjVDSJ-8cdrf7wEbLndEjvysuehqcGJURENFQ0JPREhQTjlJS1dBRUtRM0RUWVdXWS4u)**

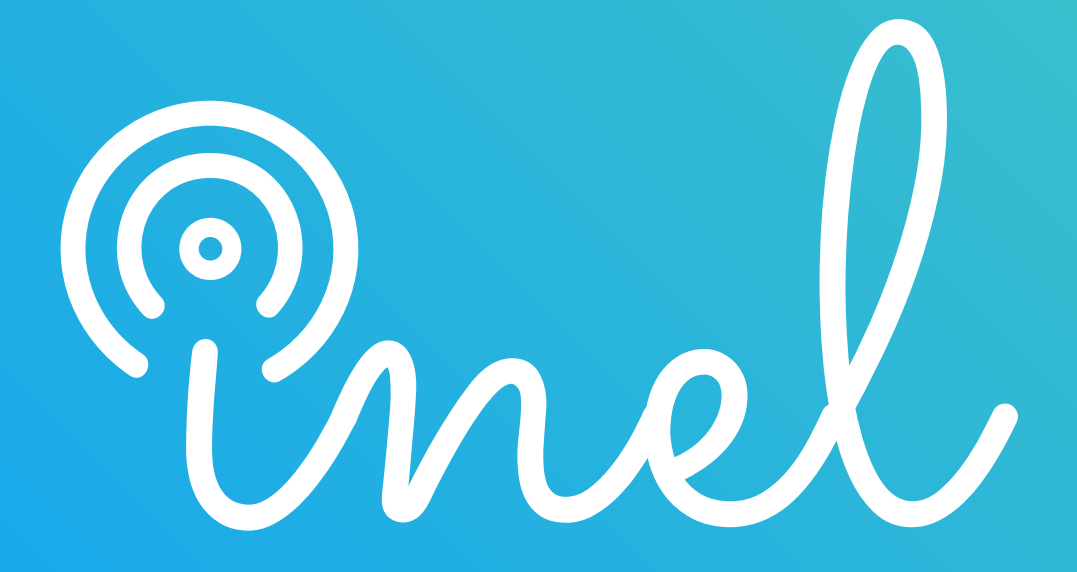